## **SIEMENS**

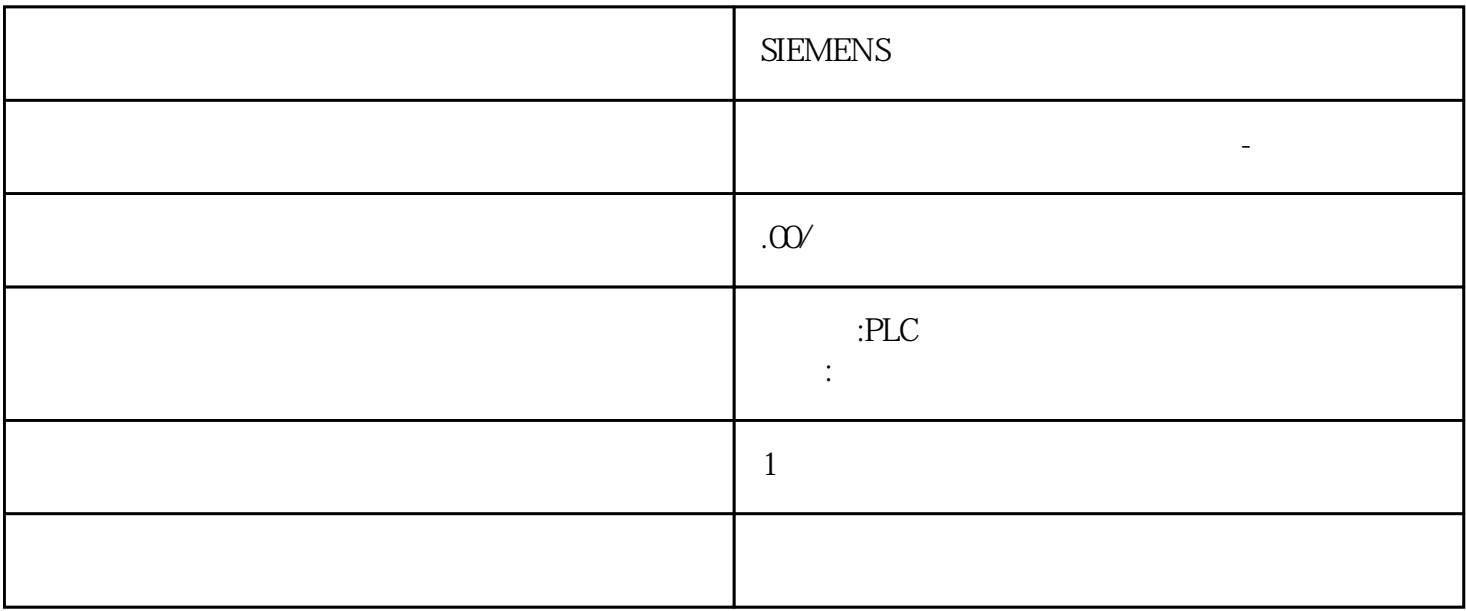

## **SIEMENS**

 $\text{GEP}$ 

G120 G120 G120C V20 S120 V90

10<sup>co</sup> S7-SMART20 0、 S7-200CN、S7-300、S7-400、S7-1200、S7-1500、S7-ET200SP

PLC

zhuming

 $5$ 

西门子中国授权代理商—— 浔之漫智控技术(上海)有限公司,本公司坐落于松江工业区西部科技园,

HMI SITOP  $6GK$  ET200 I/O SIEMENS MM G110  $G120$ **SIEMENS** 送到 CPU单击 图标,将项目中组态的值传送到 CPU。小心防止人身伤害和财产损失!在设备运行时下  $411$  4.11.1  $PLC$  $CPU$ CPU " (Parameter view) PID\_Compact PID\_3Step PID\_Temp CONT\_C S7-1500 CONT\_S
S7-1500
TCONT\_CP
S7-1500
S7-1500
TCONT\_S
S7-1500
TCONT TO\_Axis\_PTO S7-1200 TO\_Positioning\_Axis S7-1200 TO\_CommandTable\_PTO S7-1200 TO\_CommandTable S7-1200 4.11.2<br>4.11.2.1  $4.11.21$ " "(Snapshot) PID\_Compact PID\_3Step PID\_Temp  $CPU$ PID\_Compact PID\_3Step PID\_Temp 将当前的监视值应用到"快照"(Snapshot) 列。仅可在在线模式下执行。请立即一次性修改全部选定参数 在功能导航和数据导航之间进行切换。文本过滤器...  $PLC$  $411.22$ " "
"
(Parameter view) " (Functionalview) " (Other parameters)  $\sqrt{2\pi}$   $\sqrt{2\pi}$   $\sqrt{2\pi}$   $\sqrt{2\pi}$   $\sqrt{2\pi}$   $\sqrt{2\pi}$   $\sqrt{2\pi}$   $\sqrt{2\pi}$ parameters)  $\sqrt{2\pi}$  are  $\sqrt{2\pi}$  and  $\sqrt{2\pi}$  are  $\sqrt{2\pi}$  subsetsure  $\sqrt{2\pi}$ structure)  $4.11.23$  $\cdot$  "  $\cdot$  = X:  $\cdot$  "  $\cdot$  = X:  $\cdot$  "  $\cdot$  = X:

PLC S7-200 S7-1200 S7-300 S7-400 ET200 I/O

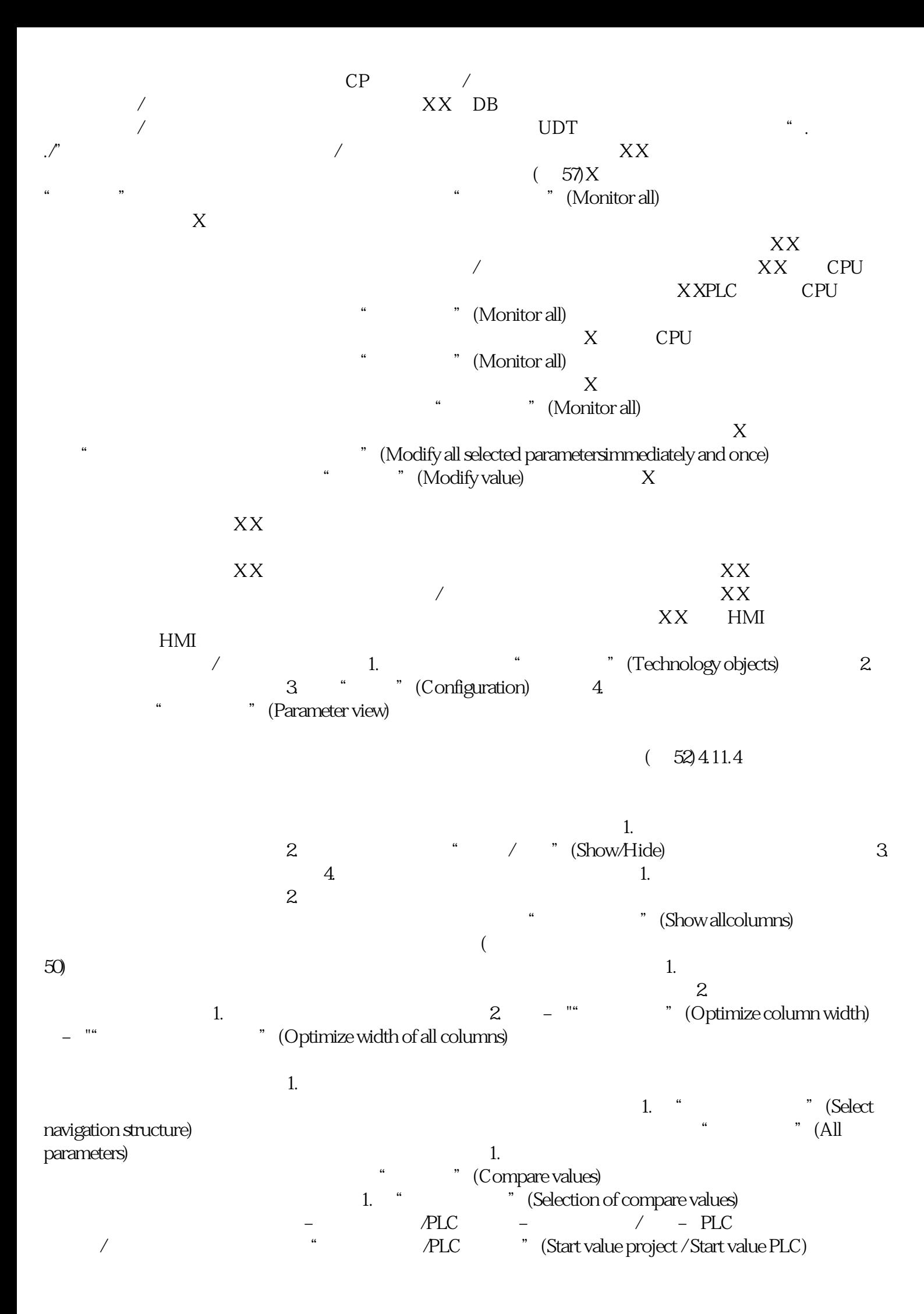

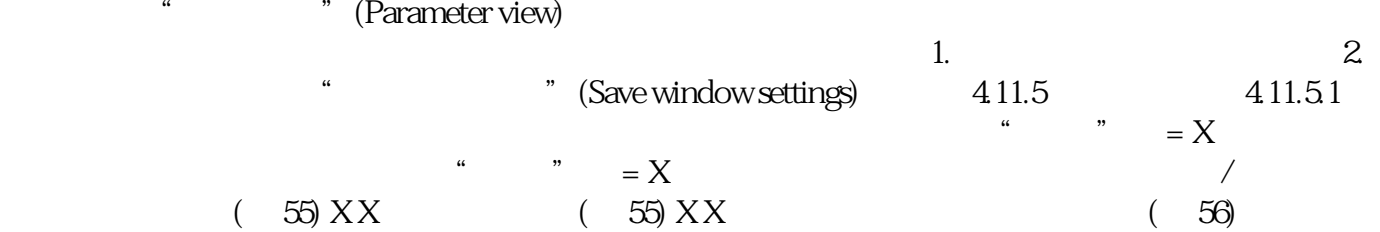